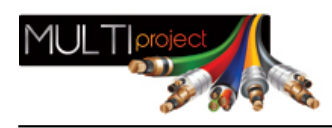

Link do produktu:<https://www.multiproject.com.pl/konwerter-interfejsow-usbrs-485-p-1469.html>

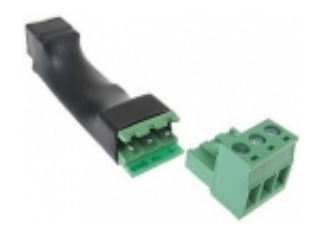

## Konwerter interfejsów USB/RS-485

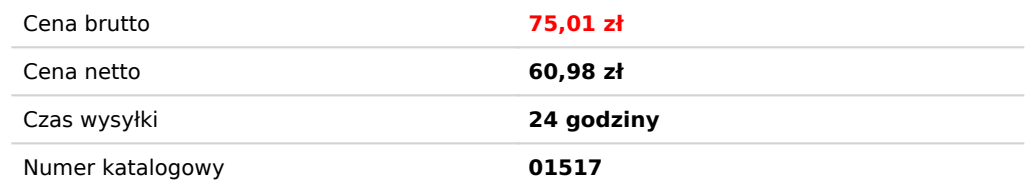

## Opis produktu

Konwerter USB/RS-485 umożliwia podłączenie do komputera PC urządzeń sterowanych za pomocą magistrali RS-485. Komunikacja może odbywać się jednokierunkowo lub dwukierunkowo half-duplex z prędkościami do 115200 bodów. Pod systemem operacyjnym konwerter widziany jest jako wirtualny port COM, umożliwiając współpracę również ze starszymi aplikacjami pracującymi na tradycyjnych portach szeregowych. Dla prędkości 9600 bodów maksymalny zasięg konwertera dochodzi do 1200 metrów. Układ zasilany jest bezpośrednio z portu USB komputera PC i podłączany jest przewodem typu USB-B. Producent udostępnia sterowniki dla wszystkich popularnych systemów operacyjnych, w tym Windows 7/Vista/XP, Linux oraz MacOS.

## **Instalacja sterowników:**

- Sterowniki urządzenia należy zainstalować PRZED podłączeniem konwertera do komputera, w przeciwnym wypadku mogą wystąpić problemy podczas wykrywania urządzenia,
- Instalacja sterownika odbywa się poprzez uruchomienie pliku CDM20814\_Setup.exe z załączonej płyty instalacyjnej
- Wewnątrz konwertera zastosowano popularny układ firmy FTDI, najnowsze wersje sterowników można pobrać ze strony http://www.ftdichip.com

## **Uwagi:**

W systemach posiadających wiele portów COM, może okazać się konieczne sprawdzenie przydzielonego portu COM w Menedżerze urządzeń->Porty(COM i LPT). Przydzielony numer portu COM można zmienić w Menedżerze urządzeń, w opcjach zaawansowanych danego portu.